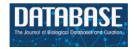

# Original article

# Cloud-based relational database for multimodal animal data

Niklas Pallast<sup>1</sup>, Frederique Wieters<sup>1</sup>, Marieke Nill<sup>1</sup>, Gereon R. Fink<sup>1,2</sup> and Markus Aswendt<sup>1,\*</sup>

<sup>1</sup>Department of Neurology, University Hospital Cologne, Cologne, Germany and <sup>2</sup>Cognitive Neuroscience, Institute of Neuroscience and Medicine (INM-3), Research Center Juelich, Juelich, Germany Corresponding author: Tel: +49 221 478-86416; Email: markus.aswendt@uk-koeln.de

Citation details: Pallast, N., Wieters, F., Nill, M. et al. Cloud-based relational database for multimodal animal data. Database (2018) Vol. 2018: article ID bay124; doi:10.1093/database/bay124

Received 30 July 2018; Revised 15 October 2018; Accepted 16 October 2018

#### **Abstract**

Pre-clinical research builds on a large variety of in vivo and ex vivo tools such as noninvasive imaging, microscopy, and analysis of gene expression. To work efficiently with multimodal data and correlate results across scales, it is of particular importance to have easy access to all data points from different specimen, e.g. the magnetic resonance imaging (MRI) data from different time points, and the post-mortem histology. That requires an efficient data management, which is customizable and designed to relate all applied methods, raw data and analyses to one specific animal. Despite increasing demands to handle such complex data, most pre-clinical labs have not yet established such an electronic database. Here, we present a novel cloud-based relational database for multimodal animal data, which operates on commercial software. We have implemented data fields for various pre-clinical features such as MRI, histology and behaviour. Automated procedures replace manual and recurrent calculations. Pre-set plotting and printing features provide efficient analysis and documentation. The database template is useful for all labs working with laboratory animals and the adaption to specific research projects requires no prior scripting expertise. The database works operating-system independent through the web browser and allows multiple users to work simultaneously. The data entry is monitored and restricted for particular tests according to the user management in order to keep for example users during the experiment blinded for the experimental group. The database improves data accessibility, standardization of data recording and data handling efficiency in pre-clinical research.

Database URL: https://neurologie.uk-koeln.de/forschung/ag-neuroimaging-und-neuroengineering/

#### Introduction

To obtain valid scientific results in pre-clinical research, standardization of experimental protocols and data han-

dling need to be set before starting the actual experiment. Efficient data management becomes more and more important with the increasing number and variety of experimental procedures. However, to date, preclinical research is still in a transition phase. While the recorded data type is predominantly electronic data, the documentation is still the lab notebook. Electronic data can be shared with many users at any time, however, the lab notebook remains in the lab together with the documentation about the metadata. Thus, the link to the actual research project and subject is often difficult and sometimes even impossible to restore from an old lab notebook. An experiment involving 100 animals in two subgroups, which received six test procedures at five different time points, will already add up to 3000 data points in total. Keeping track of such large multimodal data constitutes a major challenge for all labs and a necessity for the success of all big data science initiatives, e.g. in neuroscience to map the brain at different scales and correlate gene expression and electrophysiological measurements (1).

Good scientific practice requires easy access and safe data recording and storing. However, many researchers underestimate the difficulty of retaining the relationship between individual data points. For example, data management, if pursued with the traditional handwritten method becomes prone to user errors and should be replaced by an electronic system, which also monitors access to the data and changes thereof. Electronic databases have been developed predominantly for collecting data or providing a platform for uniform analysis (Table 1). The Open Microscopy Environment Remote Objects (Omero)—for microscopy (2), the Picture Archiving and Communication System (PACS)—for radiological data (3) and the International Mouse Phenotyping Consortium (IMPC)—for mouse strains and phenotypes (4), are examples of efficient tools to facilitate data sharing for researchers across disciplines. However, for day-to-day experimental data management, recording and analysis, there is only a very limited number of options available. The Research Electronic Data Capture (REDCap) project (5) provides a web-based software for collaborative research studies and supports data collection, storing and sharing using PHP/Java and MySQL scripting language. Furthermore, there are commercial solutions such as electronic lab notebooks (eLNs) (6), which are optimized for the workflow of 'wet-labs', performing cell and molecular biology experiments (Table 1). Notably, most tools do not support the relational database model for animal research, which was introduced by E. F. Codd in 1970 (7). Here, the investigated facts are linked without contradiction and permanently to the corresponding data, which is crucial for retrieving information efficiently through a search function. Through that operation, it is possible to identify the subject that received a specific treatment at a particular time point and correlate the measurement results to the related subject immediately. Furthermore, there is no database solution available that supports the simultaneous operation by many users and the association of large amounts of multimodal data with individual animals and different experimental groups (e.g. treatment vs. placebo). This setting is not exclusive to our lab, it is similar for all labs working with animals and is only different for the tests being applied.

We use a multitude of biological imaging and analysis methods and apply them to study structural and functional recovery after experimental stroke in mice. In this context, we face the following major challenges in our daily routine: (i) At which timepoint was the data acquired? (ii) Who acquired the data? (iii) Where is the data stored? (iv) Who did the evaluation and analysis? (v) To which experimental group does a given mouse belong? Lab notebooks and the currently available electronic tools are not applicable to such a complex workflow. The database presented here provides a user-friendly and highly flexible environment for animal research.

# **Database design and implementation**

We designed a cloud-based relational database with tools provided by commercial software (Ninox Software GmbH, Berlin, Germany) with the aim to record a multitude of different experimental procedures. The database software is available as cloud and self-hosted server solution with SSL-secured web interface and iOS App (Table 1). It features data management and data storage, user rights management, local backups and history tracking. All files can be saved in the database directly; however, for large files we recommend to store them on a central file server and provide the file link in the database. Using the Ninox software we have established (i) a comprehensive preclinical data and project management tool for animal experiments including calculation of animal numbers and generation of unique identifiers for experimental groups, (ii) a database structure which is adaptable and changeable by an interactive user interface without any scripting knowledge, (iii) a standardized electronic data capture with interactive fields, automated calculations, time stamping and data lock, (iv) a user rights management for entry-selective read/write permissions (necessary to make the experimenter 'blinded', e.g. for the treatment vs. placebo group) and (v) a search, print, chart and report function.

#### Project planning

In our case, we collect the following *in vivo* and *ex vivo* biomedical data from mice: type of surgery, behavioural tests and scoring (cylinder test, rotating beam test, grid walk

Table 1. Comparison of tools for research data management and analysis

| Software    | Description & features                                                                                             | Costs                                               | Access                                    | Security             | Infrastructure                                                                 |
|-------------|----------------------------------------------------------------------------------------------------|-----------------------------------------------------|-------------------------------------------|----------------------|--------------------------------------------------------------------------------|
| Ninox       | Pre-clinical data management, electronic data capture, analysis and reporting                                      | 7€ per user/<br>month                               | Web, iOS App                              | SSL/TLS –<br>2048bit | Various server locations in Europe                                             |
| OpenClinica | Clinical data management and electronic data capture, randomization, supply management                             | n.a.                                                | Web                                       | SSL – n.a.           | n.a.                                                                           |
| Omero       | Open microscopy environment for viewing, organization, analysis and sharing of microscopy data                     | 0€                                                  | Web,<br>Windows/-<br>Mac/Linux<br>clients | SSL – n.a.           | Self-hosted institutional server                                               |
| REDCap      | Design and management of online surveys and databases                                                              | 0€                                                  | Web                                       | SSL – n.a.           | Self-hosted web/database/<br>email server                                      |
| PyRAT       | Python-based relational animal tracking for animal facility management                                             | n.a.                                                | Web                                       | SSL – n.a.           | Self-hosted Linux or Unix<br>based server with support<br>for Python and MySQL |
| SciNote     | Electronic lab notebook, inventory management, user management                                                     | 0€ for 1 team                                       | Web                                       | SSL 256bit           | Heroku PostgreSQL<br>database and Amazon S3                                    |
| Benchling   | Electronic lab notebook,<br>note-taking, sample tracking<br>(focus on molecular biology)                           | 0€ for academics                                    | Web                                       | SSL 256bit           | Amazon S3                                                                      |
| labfolder   | Electronic lab notebook,<br>import for various file formats<br>including images and<br>Word/Excel, user management | 15€ per<br>user/month<br>(group of<br>max. 3 is 0€) | Web, iOS +<br>Android App                 | SSL 256bit           | Server location n.a. or<br>Self-hosted                                         |

test, corner test), magnetic resonance imaging (MRI) and histology (stainings and microscopy). The different input data and their associated procedures were set in relation to each other and transferred to the Ninox software as illustrated by the tree structure in Figure 1. The root of the structure is the general project to which different subgroups (sub-projects) belong, for example sham and non-sham groups. Each group has an associated number of rodents listed in the mouse list. Each mouse is identified by an experiment-specific ID, which relates to the project, the subproject, the mouse cage and the mouse number and is being automatically concatenated, e.g. the project drug test (DT) with the subproject aspirin type 1 (A1) and mouse 1 from cage 5 is shortened to DT A1 5 1. Just as each group owns several cages, one mouse receives several tests from different users. Each test may be composed of different procedures, e.g. behavioural testing, MRI and histology, which are represented by leave nodes (Figure 1). The data of these tests are inherently linked to the parental entities of the mouse over four levels. The tree structure reduces the error rate during data collection since duplicate or missing data

are easily identified. Through the automatically generated field 'Related Event + Mouse' the user keeps control that the correct test is related with a specific mouse. Only the admin is allowed to correct that relationship if necessary.

#### Data entry

As the database is available online and synced automatically, the user can enter new data into the uniform structure via pre-defined information fields already during an experiment. The mandatory fields for a specific test are highlighted in red. Which tests are available is being defined by the administrator. For example, the *ex vivo* test 'Histology' becomes only available when the time point 'ex vivo' is selected. As an example, the fields of the entity 'Mouse List' are listed in Table 2. These fields can be changed and easily adapted to other experimental workflows and methods. The information is stored for every single mouse and is related to different tests at particular days. All data, such as 'Birthday' of the mouse and 'Registration date', are simple information fields, while, for example 'Lifetime' is a

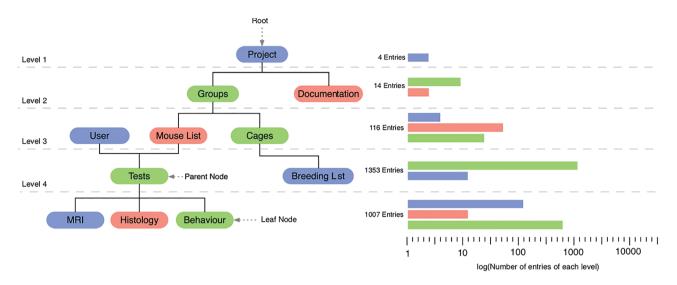

Figure 1. Graphical illustration of the database relations shown as tree structure. The root of the tree is represented by the entity 'project' and the leaves represent different test procedures. The bar graph represents an example of the number of entries for each level.

**Table 2.** Overview of the information fields of a single mouse in the mouse list. Each field has an associated data type: date (d), choice (c), number (n), formula (f), string (s) and multiple choice (mc)

| Name                        | Datatype               | Explanation                                                      |  |  |  |  |
|-----------------------------|------------------------|------------------------------------------------------------------|--|--|--|--|
| Mouse data                  |                        |                                                                  |  |  |  |  |
| Birthdate                   | date MM/DD/YYYY        | The day the animal was born                                      |  |  |  |  |
| Sex (c)                     | male/female            | Allocate sex                                                     |  |  |  |  |
| Mouse registration fate (d) | date MM/DD/YYYY        | The day the animal was included in study                         |  |  |  |  |
| Initial weight (n)          | Floating point in gram | Weight of the animal at registration date                        |  |  |  |  |
| Cage number (n)             | Integer                | Related cage number                                              |  |  |  |  |
| Tail lines (s)              | Number of lines        | Helps to identify the animal in the cage                         |  |  |  |  |
| Distributor (mc)            | String                 | Animal distributor                                               |  |  |  |  |
| Mouse status                |                        |                                                                  |  |  |  |  |
| Lifetime in weeks (f)       | Weeks                  | Time elapsed between birth and death                             |  |  |  |  |
| Dead or alive (c)           | Dead/alive             | To allocate date of death                                        |  |  |  |  |
| Cause of death (mc)         | Perfusion/died in      | To differentiate perfused mice from unintended deaths, e.g.      |  |  |  |  |
|                             | Experiment             | during an experiment                                             |  |  |  |  |
| Study Information           |                        |                                                                  |  |  |  |  |
| Access locked (c)           | Locked/open            | When 'locked' no user than the administrator can change the data |  |  |  |  |
| Date of locked access (d)   | date MM/DD/YYYY        | Date the access has been changed                                 |  |  |  |  |
| Included in study (c)       | Yes/no                 | Administrator/project leader determines if animal is included or |  |  |  |  |
|                             |                        | excluded from the study                                          |  |  |  |  |
| Study comment (c)           | String                 | Study-related comments, e.g. why an animal was excluded          |  |  |  |  |
| Administrative information  |                        |                                                                  |  |  |  |  |
| Group (s)                   | String                 | Related group                                                    |  |  |  |  |
| Study ID (s)                | String                 | Experiment-specific ID                                           |  |  |  |  |
| Registered by (mc)          | Name of the user       | User, who registered the animal in the database                  |  |  |  |  |
| Team leader (s)             | String                 | Responsible person                                               |  |  |  |  |
| Animal permission (s)       | Integer                | Administrative number                                            |  |  |  |  |
| Workgroup (s)               | String                 | Related workgroup                                                |  |  |  |  |

Table 3. List of representative calculations for different entities, which were automated to replace repetitive and manual calculations

| Entity             | Input data                                          | Output data                                                   |
|--------------------|-----------------------------------------------------|---------------------------------------------------------------|
| Grid walk test     | Foot fault, # of total steps                        | Percentage of foot faults                                     |
| Corner test        | Right turn, left turn                               | Percentage of turn distributions                              |
| Scoring            | Weight, general and focal deficits                  | Overall deficit level, weight change (%)                      |
| Rotating beam test | Distance, time, hindlimb displacement, animal drops | Avg. speed, avg. distance, avg. hindlimb drops                |
| Mouse list         | Birthdate, date of death                            | Lifetime                                                      |
| Projects           | Number of animals in project                        | Animal permission-related number of remaining mice in project |

formula field, which calculates the current age of the animal based on the date and the date of birth automatically. Calculation fields and smart buttons were implemented to provide standardized electronic data capture with interactive fields and the evaluation of data directly in the database (Table 3).

### User management

The user rights management is based on four hierarchical levels: the owner, the administrator, the editor and the guest. It is necessary that only one user, the owner, is allowed to invite new users and has full control over all features of the database. The administrator is allowed to assign read/write permissions, delete data and modify information fields. To ensure that data has not been altered by an unauthorized person, the rights management allows all editors only to edit certain entities as long as the experiment is not completed. At the lowest level guest are associated, who are not allowed to change any data, but they have read permission. We have implemented two safety procedures to avoid manipulation and false entries. Firstly, when the data entry is finished, the editor confirms the process with the button 'Analysis done'. The trigger will automatically sign the data entry with user name and time stamp and lock the data entry field (Figure 2). Thus, the data entry remains visible in the table view, however, only accessible for the administrator. Secondly, for all tests that require the data fields to be entered during the experiment (for example MRI), the fields are accessible for the editor only once. Similar to the button 'Analysis done', a question button 'Done?' appears in the MRI field after the last field is entered by the user. By confirmation, the data acquisition is automatically signed electronically and only the admin is allowed to modify these fields later on. Thirdly, if an animal study is completed, only the administrator is allowed to close the data entry with a lock command (table view 'Mouse List') and sets it to read-only for all editors. As long as this lock is not set, the editor is kept blind to the experimental condition (e.g. treatment vs. placebo).

#### Search and filter function

Another advantage of the database structure is the bidirectional search for related data. The Reverse Level Search usually starts intuitively with an entity with fewer information fields. It starts at a leave node and runs step by step to higher level orders (Figure 2). If the *a priori* properties are known about a study, the Forward Level Search is applicable. That improves the project management, as the administrator can quickly check on the current experimental progress, e.g. on how many animals of one group have been used and what was the outcome in order to draw conclusions without having to wait for other users to export, prepare and send the data. It allows the users to search for mice of a specific group (e.g. all in project V1), which received a particular test in order to export data for further analysis. This way it is also possible for the user to identify missing entries, e.g. by applying the table view filter for a specific subject and list all time points of a specific test.

#### Plot function

The database provides a pre-assembled plot function to visualize data from selected behaviour tests and average values across subjects (Figure 2). Each user can select specific mice for the plotting. However, we have implemented the average function in a way, that user with the role 'editor' remain blinded for the experimental group (e.g. stroke or sham surgery). Thus, in the final graph, only the experimental groups are listed, not the individual study IDs. The Ninox software provides pre-set functions to change the graph design (bar, line graph and others).

#### Report function

To document the electronic animal records in case of a data loss and for animal permission-sensitive data, we adopted print functions to summarize relevant information in one PDF file (Figure 3). The animal permission-sensitive number of approved and used animals is automatically calculated based on the initial experimental planning. It is

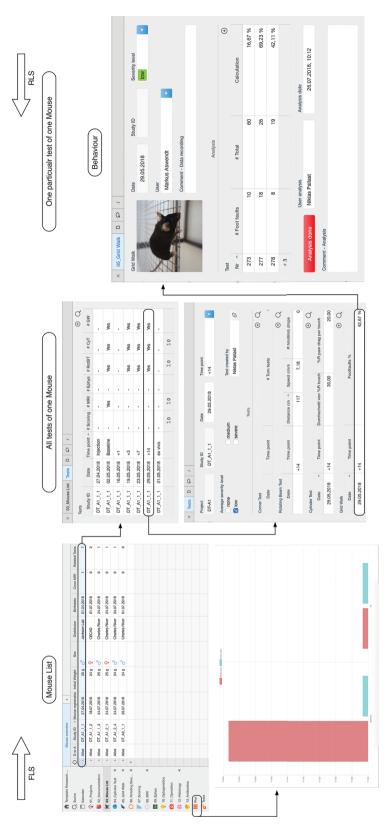

**Figure 2.** In the database model, a single mouse in the 'Mouse List' is related to different tests. These tests represent the *in vivo* and *ex vivo* experiments and are summarized in the 'Tests' table view. By selecting a specific data, it is possible to navigate from the mouse list to the specific test, in this example the grid walk test and access the raw data. The data entry is confirmed and signed electronically with the button 'Analysis done' (right). The plot function is available for a single mouse experiment or through the specific plot feature for a group of selected mice (bottom left). In this example, the average value for the distance walked over the rotating beam is plotted for a stroke and sham surgery group of mice.

|                                                                           | DT_A1                                | XX23_44                                                                                                    |                                                                                                    |                                                                                                    |                                                                                                    | of experi                                                                                                    |                                                                                                    | 1/22/2017<br>2/21/2017                                                                                                    |                                                                                                    | Reason P                                            | erfusion                                                                                                    |                                                                                                   |                                                                                           |                                                                                                    |                                                               |
|---------------------------------------------------------------------------|--------------------------------------|----------------------------------------------------------------------------------------------------|----------------------------------------------------------------------------------------------------|----------------------------------------------------------------------------------------------------|----------------------------------------------------------------------------------------------------|----------------------------------------------------------------------------------------------------|----------------------------------------------------------------------------------------------------|----------------------------------------------------------------------------------------------------|----------------------------------------------------------------------------------------------------|-----------------------------------------------------|----------------------------------------------------------------------------------------------------|---------------------------------------------------------------------------------------------------|-------------------------------------------------------------------------------------------|----------------------------------------------------------------------------------------------------|---------------------------------------------------------------|
| Cagenumber<br>Birthdate<br>Initial Weight<br>Strain<br>Distributor<br>Sex | 09/14/<br>20 g<br>C57BL              |                                                                                                    | •                                                                                                    |                                                                                                    | Opera<br>Sham                                                                                                    |                                                                                                    | S                                                                                                    | Jser 1<br>Stroke surç                                                                                                    |                                                                                                    | Jser 2                                              | ,<br>User 3                                                                                                    |                                                                                                   | -                                                                                         |                                                                                                    |                                                               |
|                                                                           |                                      |                                                                                                    |                                                                                                    |                                                                                                    |                                                                                                    |                                                                                                    | Tests                                                                                                    | ·                                                                                                    |                                                                                                    |                                                     |                                                                                                    |                                                                                                   |                                                                                           |                                                                                                    |                                                               |
| Date                                                                      | Time po                              | oint V                                                                                                    | Veight                                                                                                    | Score total                                                                                                    | MRI                                                                                                    | RotBT                                                                                                    | RotBT -<br>distance                                                                                                    | RofBT<br>- speed                                                                                                    | СуТ                                                                                                    | CyT -<br>touches                                    | CyT -<br>%R drag                                                                                                    | Grid<br>Walk                                                                                      | Foot faults %                                                                             | Severi                                                                                                    | ty level                                                      |
| 11/15/2017                                                                | Habituation                          | on 1                                                                                                    | 20 g                                                                                                    | 0                                                                                                    | no                                                                                                    | yes                                                                                                    |                                                                                                    |                                                                                                    | no                                                                                                    |                                                     |                                                                                                    | no                                                                                                |                                                                                           | low (geri                                                                                                    | ng)                                                           |
| 11/16/2017                                                                | Baselir                              | ne                                                                                                    | 20 g                                                                                                    | 0                                                                                                    | yes                                                                                                    | no                                                                                                    |                                                                                                    |                                                                                                    | no                                                                                                    |                                                     |                                                                                                    | no                                                                                                |                                                                                           | low (ger                                                                                                    | ng)                                                           |
| 11/20/2017                                                                | Habituation                          | on 3                                                                                                    | 21 g                                                                                                    | 0                                                                                                    | no                                                                                                    | no                                                                                                    |                                                                                                    |                                                                                                    | no                                                                                                    |                                                     |                                                                                                    | no                                                                                                |                                                                                           | low (geri                                                                                                    | ng)                                                           |
| 11/21/2017                                                                | Baselir                              | ne                                                                                                    | 21 g                                                                                                    | 0                                                                                                    | no                                                                                                    | yes                                                                                                    | 120                                                                                                    | 17.14                                                                                                    | yes                                                                                                    | 20                                                  |                                                                                                    | yes                                                                                               | 1.79 %                                                                                    | low (ger                                                                                                    | ng)                                                           |
| 11/22/2017                                                                | Stroke ind                           | luced                                                                                                    |                                                                                                    |                                                                                                    | no                                                                                                    | no                                                                                                    |                                                                                                    |                                                                                                    | no                                                                                                    |                                                     |                                                                                                    | no                                                                                                |                                                                                           | medium                                                                                                    | (mittel)                                                      |
| 11/22/2017                                                                | Injectio                             | n                                                                                                    |                                                                                                    |                                                                                                    | no                                                                                                    | no                                                                                                    |                                                                                                    |                                                                                                    | no                                                                                                    |                                                     |                                                                                                    | no                                                                                                |                                                                                           | medium                                                                                                    |                                                               |
| 11/23/2017                                                                | +1                                   |                                                                                                    | 21 g                                                                                                    | 2                                                                                                    | yes                                                                                                    | no                                                                                                    |                                                                                                    |                                                                                                    | no                                                                                                    |                                                     |                                                                                                    | no                                                                                                |                                                                                           | low (ger                                                                                                    |                                                               |
| 11/24/2017                                                                | +2                                   |                                                                                                    | 21 g                                                                                                    | 2                                                                                                    | no                                                                                                    | no                                                                                                    |                                                                                                    |                                                                                                    | no                                                                                                    | -                                                   |                                                                                                    | no                                                                                                |                                                                                           | low (ger                                                                                                    |                                                               |
| 11/25/2017                                                                | +3                                   |                                                                                                    | 21 g                                                                                                    | 2                                                                                                    | no                                                                                                    | yes                                                                                                    | 120                                                                                                    | 5.10                                                                                                    | yes                                                                                                    | 11                                                  | 2                                                                                                    | yes                                                                                               | 15.79 %                                                                                   | low (geri                                                                                                    |                                                               |
| 11/26/2017                                                                | +4                                   |                                                                                                    | 21 g                                                                                                    | 0                                                                                                    | no                                                                                                    | no                                                                                                    |                                                                                                    |                                                                                                    | no                                                                                                    |                                                     |                                                                                                    | no                                                                                                |                                                                                           | low (geri                                                                                                    | ng)                                                           |
| 11/27/2017                                                                | +5                                   |                                                                                                    | 20 g                                                                                                    | 1                                                                                                    | no                                                                                                    | no                                                                                                    |                                                                                                    |                                                                                                    | no                                                                                                    |                                                     |                                                                                                    | no                                                                                                |                                                                                           |                                                                                                    |                                                               |
| 11/28/2017                                                                | +6                                   |                                                                                                    | 21 g                                                                                                    | 0                                                                                                    | no                                                                                                    | no                                                                                                    |                                                                                                    |                                                                                                    | no                                                                                                    | 1                                                   |                                                                                                    | no                                                                                                |                                                                                           | low (ger                                                                                                    |                                                               |
| 11/29/2017                                                                | +7                                   |                                                                                                    | 21 g                                                                                                    | 2                                                                                                    | yes                                                                                                    | yes                                                                                                    | 120                                                                                                    | 11.97                                                                                                    | yes                                                                                                    | 20                                                  | 6                                                                                                    | yes                                                                                               | 18.25 %                                                                                   | low (ger                                                                                                    |                                                               |
| 12/06/2017                                                                | +14                                  |                                                                                                    | 21 g                                                                                                    | 1                                                                                                    | yes                                                                                                    | yes                                                                                                    | 120                                                                                                    | 9.69                                                                                                    | yes                                                                                                    | 20                                                  | 7                                                                                                    | yes                                                                                               | 13.64 %                                                                                   | low (ger                                                                                                    |                                                               |
| 12/12/2017                                                                | +20                                  |                                                                                                    |                                                                                                    |                                                                                                    | yes                                                                                                    | no                                                                                                    |                                                                                                    |                                                                                                    | no                                                                                                    |                                                     |                                                                                                    | no                                                                                                |                                                                                           | low (ger                                                                                                    |                                                               |
| 12/13/2017                                                                | Injectio                             | n                                                                                                    |                                                                                                    |                                                                                                    | no                                                                                                    | no                                                                                                    |                                                                                                    |                                                                                                    | no                                                                                                    |                                                     |                                                                                                    | no                                                                                                |                                                                                           | medium                                                                                                    | (mittel)                                                      |
| 12/13/2017                                                                | +21                                  |                                                                                                    | 21 g                                                                                                    | 1                                                                                                    | no                                                                                                    | yes                                                                                                    | 100                                                                                                    | 4.08                                                                                                    | yes                                                                                                    | 20                                                  | 4                                                                                                    | yes                                                                                               | 15.50 %                                                                                   | low (ger                                                                                                    | ng)                                                           |
| orT - Corner Tee                                                          | t, RotB = Rota                       | iting Beam, o                                                                                                    | distance (                                                                                                    | cm), speed                                                                                                    | d (cm/s),                                                                                                    |                                                                                                    | Date: 04/27                                                                                                    | 7/2013 1:4                                                                                                    | 6 PM                                                                                                    |                                                     | Approved                                                                                                    | D. Martin                                                                                         | us Aswend                                                                                 | _                                                                                                    |                                                               |
| ProjectNam                                                                | e DT-A1                              | st type/tim                                                                                                    | ne poin                                                                                                    | t in relat                                                                                                    | ion to                                                                                                    | stroke sı                                                                                                    | Tests                                                                                                    | summa<br>seline                                                                                                    | ry                                                                                                    | Average                                             | severity le                                                                                                    | vel                                                                                               | Stu                                                                                       | dy ID D                                                                                                    | T_A1_1                                                        |
| yT = Cylinder Te ProjectNam  Date 07/24/2                                 | e DT-A1                              |                                                                                                    |                                                                                                    |                                                                                                    |                                                                                                    |                                                                                                    | urgery Ba                                                                                                    | selina<br>coring                                                                                                    |                                                                                                    |                                                     |                                                                                                    | vel                                                                                               |                                                                                           |                                                                                                    |                                                               |
| r = Cylinder Te                                                           | e DT-A1                              | et type/tim                                                                                                    | ne poin                                                                                                    |                                                                                                    | ars                                                                                                    | Spontaneo                                                                                                    | urgery Bas                                                                                                    | selina<br>coring                                                                                                    | Body                                                                                                    | Average :                                           | Severity le                                                                                                    |                                                                                                   | o Palsy                                                                                   | low                                                                                                    | er To                                                         |
| yT = Cylinder Te  ProjectNam  Date 07/24/2  User                          | e DT-A1                              |                                                                                                    |                                                                                                    | n C Norrara de aras stret late s, ai, beht late the the thoron                                                                                                    |                                                                                                    | Spontaneo                                                                                                    | Scous Epilepi<br>behavi                                                                                                    | coring tic ior  ne 0 (Bc pos eler bot fore h                                                                                                    |                                                                                                    | Gait 0: normal                                      | Circling                                                                                                    | Forelimb                                                                                          | Palsy  J. O: Absent, normal extensio of both forelimb                                     | Whisk respons 1: Ligh ymmet mous withdra slowl                                                                                                    | t as stry, ee wws yy neted ee nice, all see contral           |
| yT = Cylinder Te  ProjectNam  Date 07/24/2  User                          | e DT-A1                              | Fur  1: localized ploor illorerection and dirty fur in 2 body parts (typically nose and                                                                                                    | 1: operand characterizes by aqueou mucus slowly follow the surrounce genvire genvire genvire control of the surrounce genvire genvire control of the surrounce genvire genvire control of the surrounce genvire genvire genvire control of the surrounce genvire genvire genvi | n C Norrara de aras stret late s, ai, beht late the the thoron                                                                                                    | ars  D: mal, s are iched irally nd inind, ley ct to                                                                                                    | Spontaneo<br>activity  0: Mouse i<br>alert and<br>explores th                                                                                                    | urgery Base  Sc  us Epilephan  behav  0: Nor                                                                                                    | coring  coring  tic ilor  ne 0 (Bg pos ele b for for h be                                                                                                    | Body  : Normal dy normal ture, trunk vated from each with elimbs and indlimbs leaning neath the ody, tail                                                                                                    | Gait 0: normal                                      | Circling<br>behavior  2: Circles<br>to one<br>side,<br>although<br>not                                                                                                    | O: Normal both forelimbs are extended towards the bench and move                                  | Palsy  J. O: Absent, normal extensio of both forelimb                                     | Whisk respoi                                                                                                    | t as stry, ee wws yy neted ee nice, all see contral           |
| yT = Cylinder Te  ProjectNam  Date 07/24/2  User                          | e DT-A1                              | Fur  1: localized ploor illorerection and dirty fur in 2 body parts (typically nose and                                                                                                    | 1: oper and characterize by aqueou mucus slowly follow the surrouncing environment                                                                                                    | n C Norrara de aras stret late s, ai, beht late the the thoron                                                                                                    | ars  D: mal, s are inched in a minute in a minute in a | Spontanec activity  0: Mouse is alert and explores the cage active                                                                                                    | urgery Base  Sc  us Epilephan  behav  0: Nor                                                                                                    | coring tic ior  ne 0 (Bc pos eler bot fore h                                                                                                    | Body  Normal dy normal ture, frunk valed from such with limbs and indlimbs leaning neath the ody, tail straight                                                                                                    | Gait 0: normal                                      | Circling<br>behavior  2: Circles<br>to one<br>side,<br>although<br>not                                                                                                    | O: Normal both forelimbs are extended towards the bench and move                                  | Palsy  J. O: Absent, normal extensio of both forelimb                                     | Whisk respons to the control of the control of the  | t as stry, ee wws yy neted ee nice, all see contral           |
| ProjectNam  Date 07/24/2  User  Markus Aswendt                            | e DT-A1 018 Tes Weight               | Fur  1: localized p lioerection and dirty fur in 2 body parts (typically nose and eyes)                                                                                                    | 1: oper and characterize by aqueou mucus slowly follow the surrouncing environment                                                                                                    | n (or arra horra horra h | ars  D: mal, s are inched in a minute in a minute in a | Spontanec activity  0: Mouse is alert and explores the cage active                                                                                                    | Scott Start                                                                                                    | coring tic tic tic (Ca) the position of the position of the po | Body  Normal dy normal ture, trunk vated from each with with slimbs and indlimbs leaning train the ody, tail straight                                                                                                    | Gait  0: normal                                     | Circling<br>behavior  2: Circles<br>to one<br>side,<br>allhough<br>not<br>constantly                                                                                                    | O: Normal both forelimbs are extended towards the bench and move                                  | Palsy y I, Absent, normal extension of both forelimb                                      | Whisk respons to the control of the control of the  | t as stry, ee wws yy neted ee nice, all see contral           |
| yT = Cylinder Te  ProjectNam  Date 07/24/2  User  Markus Aswendt          | Weight 24 g                          | Fur  1: localized p lioerection and dirty fur in 2 body parts (typically nose and eyes)                                                                                                    | Eyes  1: open and characterize by aqueou mucus slowly follow the surrounners ment                                                                                                    | n (or arra horra horra h | ars  mal, s are ched rally diind, ley ct to bise  lsof                                                                                                    | Spontaneo activity  0: Mouse i alert and explores it cage active  test lurane I                                                                                                    | Scatt Medetomidine                                                                                                    | coring tic lice lice lice lice lice lice lice li                                                                                                    | Body  Normal dy normal ture, trunk vated from each with with slimbs and indlimbs leaning train the ody, tail straight                                                                                                    | Gait  0: normal                                     | Circling<br>behavior  2: Circles<br>to one<br>side,<br>allhough<br>not<br>constantly                                                                                                    | Forelimb<br>symmetr  0: Normat<br>both forelimbs are extended towards the bench and move actively | Palsy y I, Absent, normal extension of both forelimb                                      | Whisk respond to the control of the control of the  | t as stry, ee wws yy neted ee nice, all see contral           |
| yT = Cylinder Te  ProjectNam  Date 07/24//  User  User                    | Weight 24 g                          | Fur  1: localized p iloeractio n and dirty fur in 2 body parts (typically nose and eyes)  End                                                                                                    | Eyes  1: open and characterize by aqueou mucus slowly follow the surrounners ment                                                                                                    | n Nord Nord Nord Nord Nord Nord Nord Nord                                                                                                    | ars  D: mal, s are ched rally dilind, lind, ley sey sise  Isof                                                                                                    | Spontaneo activity  0: Mouse i alert and explores it cage active  test lurane I                                                                                                    | Sc.  Sus Epilepi behav  S O: Norte epilepi  Start Medetomidine  Rotating tance                                                                                                    | coring tic lice lice lice lice lice lice lice li                                                                                                    | Body  Normal dy normal dy normal service service servi | Gait  0: normal                                     | Circling behavior 2: Circles to one side, although not constantly  MRI type                                                                                                    | Forelimb<br>symmetr  0: Normat<br>both forelimbs are extended towards the bench and move actively | Palsy Y  I. C: Absenting control of both forelimb  Scan                                   | Whisk respond to the control of the control of the  | rer Tree tase tas tas tas tas tas tas tas tas tas tas         |
| yT = Cylinder Te ProjectNam Date 07/24// User  User                       | Weight 24 g                          | Fur  1: localized p iloeractio n and dirty fur in 2 body parts (typically nose and eyes)  End                                                                                                    | Eyes  1: open and characterize by aqueou mucus slowly follow the surrounners ment                                                                                                    | n Nord Nord Nord Nord Nord Nord Nord Nord                                                                                                    | ars  D: mal, s are ched rally dilind, lind, ley sey sise  Isof                                                                                                    | Spontanec activity  O: Mouse is alert and explores the cage active  tent lurane I                                                                                                    | Scous Epilephehav  Scous Epilephehav  O: Nor  Start  Medetomidine  Rotating  tance                                                                                                    | coring title totor  O (Section 1)  De (Section 2)  De (Section 3)  De (Section 3)  De (Section | Body  Normal dy normal dy normal state from the state from the sta | Gait  0: normal  Anesthesia time                    | Circling behavior 2: Circles to one side, although not constantly  MRI type                                                                                                    | Forelimb<br>symmetr  0: Normat<br>both forelimbs are extended towards the bench and move actively | Palsy Y  I. C: Absenting control of both forelimb  Scan                                   | Whisk responsion of the control of the control of t | rer Tree tase tas tas tas tas tas tas tas tas tas tas         |
| YT = Cylinder Te ProjectNam Date 07/24// User Markus Aswendt              | Weight 24 g                          | Fur  1: localized properties of properties of properties o | 1: opened and chize and chize and ch | E: E: State of the control of the control of the co | ars  D: mal, s are ched rally dind, lind, ley ct to lise solution is selected as a selected as a sel | Spontanec activity  0: Mouse a diert and explores active cage active  test lurane I lurane I lurane I lurane I lurane I lurane I lurane I lurane I lurane I lurane I lurane I lurane I lurane I lurane I lurane I lurane I l                                                                                                    | Scous Epilephehav s 0: Nor ele ele Medetomidine Rotating tance (220                                                                                                    | coring tite tion tion tion tion tion tion tion tion                                                                                                    | Body  Normal dy normal and dy normal and dy  | Gait  0: normal  Anesthesia time  Si 8.00, 7.86, 10 | Circling behavior 2: Circles to one allihough not constantly  MRI type                                                                                                    | Forelimb symmetr  0: Normal both forarbe sare extended towards the bench and move actively        | Palsy y  I, 0: Absent, normal extensio of both forelimb  Scan  Scan  -HL drop  0.67       | Whisk responsible to the control of the control of  | t as t as t sy, e e wws y y 1 1 1 1 1 1 1 1 1 1 1 1 1 1 1 1 1 |
| ProjectNam  Date 07/24//  User  User  User                                | Weight 24 g                          | Fur  1: localized liloerection and dirty fur in 2 body parts and eyes)  End  End                                                                                                    | 1: open and chick control of the control of the con | n Nord Nord Nord Nord Nord Nord Nord Nord                                                                                                    | ars  D: mal, mal, range mal, range mal, rang | Spontanea activity  0: Mouse activity alert and activity activity | Score Epilephobala Score Epilephobala Score Epilephobala Score Epilephobala Score Epilephobala Score Epilephobala Epilephobala Epilepho | coring  coring  tite tite tite post post post post post post post post                                                                                                    | Body  Normal dy normal drue, trunk drue, trunk de from normal drue, trunk de from normal drue, trunk de from de with de from de with de from de with de from de from d | Gait  O: normal  Anesthesia time  Si 8.00, 7.86, 10 | Circling behavior 2: Circles to one side. In the constantly of the constantly of the constantly of the constantly of the constantly of the constantly of the constantly of the constantly of the constantly of the constantly | Forelimb symmetr  0: Normal both to forelimbs extended towards the bench and move actively  " R   | Palsy  Palsy  I. O: Absent, normal extensio of both forelimb  Scan  Scan  H-HL drop  0.67 | Whisk responsion of the control of the control of t | drop                                                          |
| VT = Cylinder To ProjectNam Date 07/24// User User User                   | Weight 24 g                          | Fur  1: localized properties of properties of properties o | 1: opened and chize and chize and ch | E: E: State of the control of the control of the co | ars  D: mal, s are ched rally dind, lind, ley ct to lise solution is selected as a selected as a sel | Spontanec activity  0: Mouse a diert and explores active cage active  test lurane I lurane I lurane I lurane I lurane I lurane I lurane I lurane I lurane I lurane I lurane I lurane I lurane I lurane I lurane I lurane I l                                                                                                    | Score Epilephobala Score Epilephobala Score Epilephobala Score Epilephobala Score Epilephobala Score Epilephobala Epilephobala Epilepho | coring tite tion tion tion tion tion tion tion tion                                                                                                    | Body  Normal dy normal and dy normal and dy  | Gait  0: normal  Anesthesia time  Si 8.00, 7.86, 10 | Circling behavior 2: Circles to one side. In the constantly of the constantly of the constantly of the constantly of the constantly of the constantly of the constantly of the constantly of the constantly of the constantly | Forelimb symmetr  0: Normal both forarbe sare extended towards the bench and move actively        | Palsy y  I, 0: Absent, normal extensio of both forelimb  Scan  Scan  -HL drop  0.67       | Whisk responsible to the control of the control of  | t as t as t sy, e e wws y y 1 1 1 1 1 1 1 1 1 1 1 1 1 1 1 1 1 |
| yT = Cylinder To  ProjectNam  Date 07/24//  User  User  User              | Weight 24 g                          | Fur  1: localized liloerection and dirty fur in 2 body parts and eyes)  End  End                                                                                                    | 1: open and chick control of the control of the con | E: E: State of the control of the control of the co | ars  D: mal, mal, range mal, range mal, rang | Spontanea activity  0: Mouse activity alert and activity activity | Scarre Epilephohav  Scarre Epilephohav  Scarre | coring  coring  title  tor  (Record Record R | Body  Normal dy normal drue, trunk drue, trunk drue, t | Gait  O: normal  Anesthesia time  Si 8.00, 7.86, 10 | Circling behavior 2: Circles to one side. In the constantly of the constantly of the constantly of the constantly of the constantly of the constantly of the constantly of the constantly of the constantly of the constantly | Forelimb symmetr  0: Normal both to forelimbs extended towards the bench and move actively  " R   | Palsy  Palsy  I. O: Absent, normal extensio of both forelimb  Scan  Scan  H-HL drop  0.67 | Whisk responsible to the control of the control of  | drop                                                          |
| Viser  User  User  User  User  User  User                                 | Weight  24 g  Stert  Dr. No, No, No. | Fur  1: localized pilosection and dirty fur in 2 body parts (typically nose and eyes)  End  End  Tops                                                                                                    | 1: open and chick control of the control of the con | Norman Andrews Andrews | ars  D: mal, sare ched ched ched ched ched ched ched ched                                                                                                    | Spontanea activity  0: Mouse is activity activity cage activity  Dis 120, 110,  Ø R                                                                                                    | Score Epilepi behave Score Score Sco | coring  coring  tic life for life for l | Body  Normal dy normal drue, trunk drue, trunk drue, t | Gait  O: normal  Anesthesia time  Si 8.00, 7.86, 10 | Circling behavior 2: Circles to one side. In the constantly of the constantly of the constantly of the constantly of the constantly of the constantly of the constantly of the constantly of the constantly of the constantly | Forelimb symmetr  0: Normal both to forelimbs extended towards the bench and move actively  " R   | Palsy  Palsy  I. O: Absent, normal extensio of both forelimb  Scan  Scan  H-HL drop  0.67 | Whisk responsible to the control of the control of  | drop                                                          |
| yT = Cylinder To  ProjectNam  Date 07/24//  User  User  User              | Weight  24 g  Stert  Dr. No, No, No. | Fur  1: localized liloerection and dirty fur in 2 body parts and eyes)  End  End                                                                                                    | 1: operand chick and chick and chick appearand chick appearand chick appearance in the chick appearance in the chick appearanc | Norman Andrews Andrews | ars  D: mal, mal, range mal, range mal, rang | Spontanea activity  0: Mouse is activity activity cage activity  Dis 120, 110,  Ø R                                                                                                    | Score Epilepi behave Score Score Sco | coring  coring  title  tor  (Record Record R | Body  Normal dy normal drue, trunk drue, trunk drue, t | Gait  O: normal  Anesthesia time  Si 8.00, 7.86, 10 | Circling behavior 2: Circles to one side. In the constantly of the constantly of the constantly of the constantly of the constantly of the constantly of the constantly of the constantly of the constantly of the constantly | Forelimb symmetr  0: Normal both to forelimbs extended towards the bench and move actively  " R   | Palsy  Palsy  I. O: Absent, normal extensio of both forelimb  Scan  Scan  H-HL drop  0.67 | Whisk responsible to the control of the control of  | drop                                                          |
| Vaer  User  User  User  User  User                                        | Weight  24 g  Stert  Dr. No, No, No. | Fur  1: localized literated in and dirty fur in 2 body parts and grand of the function of the function of the  | 1: open and check to the state of the state of the state  | Norman Andrews Andrews | ars  D: mal, sare ched ched ched ched ched ched ched ched                                                                                                    | Spontanea activity  0: Mouse is activity activity cage activity  Dis 120, 110,  Ø R                                                                                                    | Scous Epilophebaws Scous Epilophebaws Scous Epiloph | coring  coring  tic life for life for l | Body  Normal dy normal ture, trunk a ture, trunk a ture, t | Gait  O: normal  Anesthesia time  Si 8.00, 7.86, 10 | Circling behavior 2: Circles to one side. In the constantly of the constantly of the constantly of the constantly of the constantly of the constantly of the constantly of the constantly of the constantly of the constantly | Forelimb symmetr  0: Normal both to forelimbs extended towards the bench and move actively  " R   | Palsy  Palsy  I. O: Absent, normal extensio of both forelimb  Scan  Scan  H-HL drop  0.67 | Whisk responsible to the control of the control of  | drop                                                          |

Animal permission number

Figure 3. Report function for animal data contains either an overview with all tests performed with one subject (A) or all details for a selected time point including the raw data and analysis (B).

possible to export the information of single tests and all tests that have been done with one subject. In addition, there is an export function for selected data (as text, CSV and Excel document). There is the possibility to manually back up the database from the cloud to the local machine.

## Discussion

Although outlined in the Good Laboratory Practice (GLP) guidelines of the WHO (8), to date most labs store their data not in a standardized way and lack way behind clinical standards such as Good Clinical Practice compliant data management (9). This represents a major drawback for attempts to improve standardization, reuse of data and data reliability. The current standard, the laboratory notebook, is not appropriate for data science-driven approaches and prevents (meta) data search and reuse. Most importantly, a written documentation or the most widely used Excel table does not provide information regarding the relationship between different experiments at different days and the associated animal(s). The specific experimental workflow for animal experiments is not fully integrated in existing databases and eLNs. The current software either supports only data storage and retrieval (PACS for radiological data), or provides a complete package of data organization, analysis and sharing, however, only for a single data type (Omero for microscopy). Furthermore, data sharing tools with a focus on animal data only comprise online resources and exchange platforms for example IMPC, the mouse web portal (4) of transgenic mice and related phenotyping data or animal facility management tools such as the Pythonbased relational animal tracking software (PYRAT). The relational database presented here was specifically designed to fill an existing gap and improve reliability and validity of animal research. It provides a cloud or self-hosted server project and data management system for multimodal and longitudinal animal experiments. The design of the database is in agreement with the guidelines of GLP (8) and Findable, Accessible, Interoperable, Reusable (FAIR) guidelines (10): (i) there is a unique identifier for each mouse, (ii) the (meta)data for each test is (manually) recorded or linked and (iii) all data entries include qualified references to related (meta)data, e.g. the experimental group. The database design is applicable to all research groups working with laboratory animals. It is cost-effective and can be easily adapted to other test procedures and requires no prior knowledge in database design or programming skills in database languages such as My Structured Query Language (MySQL). The connection to the 'cloud' server hosted by Ninox and located in different locations in Europe is SSL (2048-bit) encrypted. The server is compliant to the strict General Data Protection Regulation by the European Union. It is possible to back up the data and export the database as separate tables. Nevertheless, we advise users to store the actual raw data on a dedicated central file server (e.g. a local network-attached storage). That ensures data security and control over the data. If necessary, Ninox such as other database tools, can be installed on a dedicated server, however, in this case the user is responsible for maintenance and database integrity.

One of the major challenges of a pre-clinical database is the variety of in vivo and ex vivo tools. Currently, the data entry is mainly manually and standardized by a certain structure in order to keep most flexibility for further adaption. Additional features, such as the automated reading of image headers, e.g. from the DICOM format, for a more advanced analysis need to be implemented by the user. We are using the database with a team of 6 people and manage 4 different projects, 10 experimental groups and more than 100 mice acquired during the last 10 months. On average, 14 tests were conducted with each mouse, giving a total of 1033 tests. In contrast to the conventional written documentation or data management using Excel, the database improved data accessibility, reporting, efficiency to search and collaborate, and reliability of experimentation. Furthermore, the results were immediately available for the projectresponsible person. The database template is available as supplement. Continuous updates will be available from our website and the official Ninox website, and we will help other researchers to adapt the database to their needs.

# Supplementary data

Supplementary data are available at Database Online.

# **Acknowledgements**

We acknowledge support from the Ninox team for implementing automated calculations with Ninox scripting language.

# **Funding**

Friebe Foundation.

Conflict of interest. None declared.

#### References

- Landhuis, E. (2017) Neuroscience: big brain, big data. Nature, 541, 559.
- Allan, C., Burel, J.-M., Moore, J. et al. (2012) OMERO: flexible, model-driven data management for experimental biology. Nat. Methods, 9, 245.
- Roberson,G. and Shieh,Y. (1998) Radiology information systems, picture archiving and communication systems, teleradiology—overview and design criteria. J. Digit. Imaging, 11, 2–7.

- 4. Koscielny, G., Yaikhom, G., Iyer, V. *et al.* (2014) The international mouse phenotyping consortium web portal, a unified point of access for knockout mice and related phenotyping data. *Nucleic Acids Res.*, 42, D802–D809.
- 5. Harris,P., Taylor,R., Thielke,R. *et al.* (2009) Research electronic data capture (REDCap)—a metadata-driven methodology and workflow process for providing translational research informatics support. *J. Biomed. Inform.*, 42, 377–381.
- 6. Dirnagl, U. and Przesdzing, I. (2016) A pocket guide to electronic laboratory notebooks in the academic life sciences. *F1000Res*, 5, 2.
- 7. Codd,E.F. (1970) A relational model of data for large shared data banks. Commun. ACM, 13, 377–387.

- 8. WHO (2010) Handbook: Good Laboratory Practice (GLP): Quality Practices for Regulated Non-Clinical Research and Development. World Health Organization, Geneva, Swiss, 328.
- 9. ICH (2016) Integrated addendum to ICH E6 (R1): Guideline for Good Clinical Practice E6 (R2). Current Step 4 version. https://www.ich.org/fileadmin/Public\_Web\_Site/ICH\_Products/Guidelines/Efficacy/E6/E6\_R2\_Step\_4\_2016\_1109.pdf.
- 10. Wilkinson, M., Dumontier, M., Aalbersberg, I.J. *et al.* (2016) The FAIR guiding principles for scientific data management and stewardship. *Sci Data*, 3, sdata 201618.